**Geräteverwaltung "Installation / Schulung MDM - Standard" (jamf SCHOOL)**  Artikel-Nr.: 734301

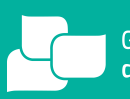

Gesellschaft für digitale Bildung

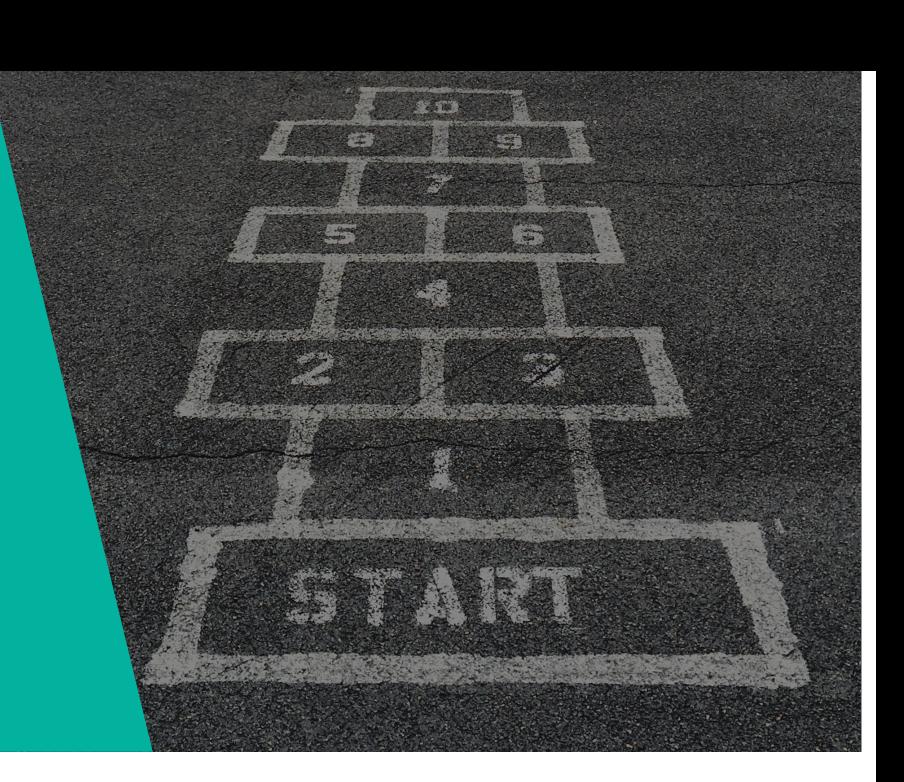

# **SCHULUNGSUMFANG:**

Im "Installation / Schulung MDM - Standard (jamf SCHOOL)" schulen wir Sie und ihr Kollegium umfassend in der zentralen, drahtlosen Verwaltung Ihrer iPads, iPhones und Apple-TVs. Die Erstkonfiguration der jamf SCHOOL Verwaltungsoberfläche und die Schulung finden hierbei in Ihren Räumen, wahlweise mit Ihrer vorhandenen oder durch uns gestellte Hardware statt. Die Verknüpfung zum Apple School Manager und den damit verbundenen Bereitstellungslösungen Programm zur automatischen Geräteregistrierung (DEP) und Apps und Bücher (VPP) erfolgt in diesem Zuge ebenfalls.

## **ZIELSETZUNG:**

Im Anschluss an die Einrichtung und die Schulung sind Sie für den Einsatz von jamf SCHOOL bereit. Sie sind unter anderem in der Lage:

- Geräte automatisch und manuell in Ihrer Geräteverwaltung zu registrieren
- Platzhalter zu erstellen und zu editieren
- Benutzer in großer Anzahl zu importieren
- DEP-Profile zu konfigurieren
- Restriktionen und Konfigurationsprofile zu erstellen, zu bearbeiten und zu installieren
- Apps und Dokumente auf die Geräte zu verteilen
- Die Servicefälle anhand von "Incidents" zu verwalten

## **DAUER:**

- 1. Tag 4,5 Stunden inklusive 45 Minuten Pause
- 2. Tag 4,5 Stunden inklusive 45 Minuten Pause (wahlweise Remote)

# **TEILNEHMER:**

Zielpersonen: IT-Administratoren Teilnehmeranzahl: max. 5 Personen

## **TERMINFINDUNG:**

Nach der Bestellung des Artikels wird sich einer unserer technischen Mitarbeiter mit Ihnen in Verbindung setzen und einen Termin zur Durchführung abstimmen.

## **PREIS:**

1256,30€ *zzgl. USt und Anfahrt (ab 50km 0,35*€ *zzgl. USt / km) und ggf. Übernachtungspauschale i.H.v. 109,-*€ *zzgl. USt je Veranstaltungstag vor Ort*

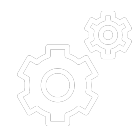

**Geräteverwaltung "Installation / Schulung MDM - Standard" (jamf SCHOOL)**  Artikel-Nr.: 734301

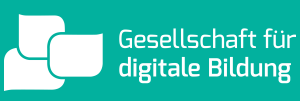

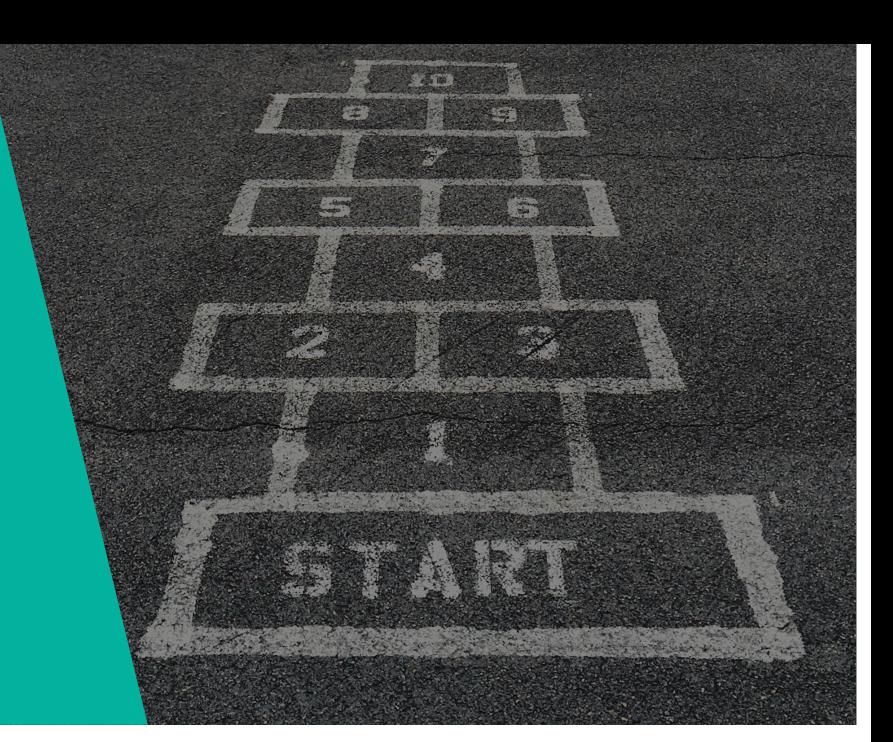

# **VORBEREITENDE MASSNAHMEN:**

Um einen reibungslosen Ablauf der Ersteinrichtung zu gewährleisten sind zwingend die nun folgenden Vorbereitungen zu treffen:

- Erfolgreiche Registrierung im Apple School Manager unter <https://school.apple.com>ist erfolgt, die Sektion "Apps und Bücher" unter "Inhalte" im Apple School Manager ist erreichbar (Wichtig: um App-Lizenzen einkaufen zu können, ist es notwendig im Vorfeld im Apple School Manager initial die Informationen zur Steuerpflicht unter dem Punkt "Apps" zu übermitteln)

- Zugangsdaten zum Apple School Manager, Ihrem gewählten MDM-System sowie zu Ihrem WLAN-Netz mit aktiver Internetanbindung sind vorhanden

- Alle verfügbaren Systemupdates sind geladen und installiert

- Die finale Einrichtung Ihres MDM-Servers ist bereits erfolgt

- Ein oder mehrere Geräte zur beispielhafen Konfiguration in Ihrer Geräteverwaltung sind im Werkszustand (Aktivierungssperre nicht aktiv) vorhanden und zugänglich

- Die Voraussetzungen für die Registrierung in Ihrem Netzwerk sind gegeben (z.B. Eintragung der WiFi-MACAdressen, Zugang über RADIUS)

- Telefon-Zugang (zu der Telefonnummer gehörend, die in der Apple School Manager Registrierung angegeben wurde) zwecks Verifizierungscode-Empfang (2-Faktor-Authentifizierung)

- Nutzung eines kompatiblen Browsers: Safari ab 9.0, Google Chrome ab 35.0, Microsoft Edge ab 25.10

- Die von jamf SCHOOL (falls bestellt) verwendeten Ports (TCP-Ports 5223 (APNS) 443 (HTTPS) und im Falle der Nutzung von LDAP(S) zur Benutzerauthentifizierung TCP 389 (LDAP) oder 636 (LDAP über SSL)) sind in Ihrem Netzwerk freigegeben. Eine Übersicht über die von Apple verwendeten Ports finden Sie unter dem folgenden Link: [https://support.apple.com/de-de/](https://support.apple.com/de-de/HT202944) [HT202944](https://support.apple.com/de-de/HT202944)